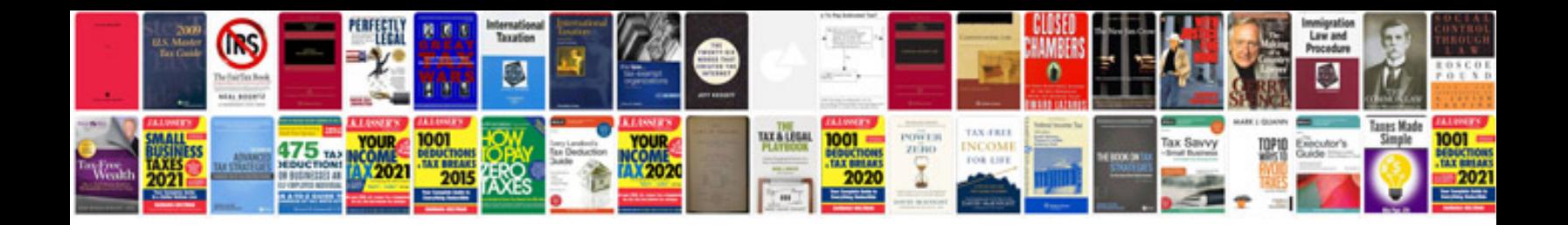

**Infosys application form** 

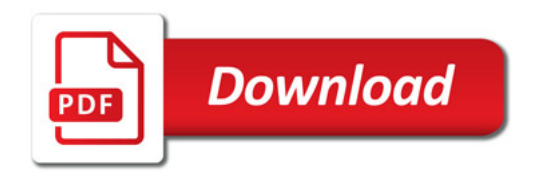

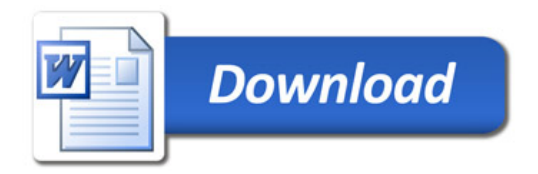